Информация о владельце:<br>ФИО: Выформа ДКСТВО НАУКИ И ВЫСШЕГО ОБРАЗОВАНИЯ РОССИЙСКОЙ ФЕДЕРАЦИИ <sub>Должность: Ректор</sub>ФЕДЕРАЛЬНОЕ ГОСУДАРСТВЕННОЕ БЮДЖЕТНОЕ ОБРАЗОВАТЕЛЬНОЕ УЧРЕЖДЕНИЕ ВЫСШЕГО ОБРАЗОВАНИЯ <sup>уникальный программный ПОВОЛЖСКИЙ ГО<mark>СУДАРСТВЕННЫЙ УНИВЕРСИТЕТ СЕРВИСА»</mark></sup> (ФГБОУ ВО «ПВГУС») Документ подписан простой электронной подписью ФИО: Выборнова Любовь Алексеевна Дата подписания: 03.02.2022 15:17:47 c3b3b9c625f6c113afa2a2c42baff9e05a38b76e

Кафедра «Прикладная информатика в экономике»

# **РАБОЧАЯ УЧЕБНАЯ ПРОГРАММА**

по дисциплине «Информационные технологии в профессиональной деятельности» для студентов направления подготовки 38.03.01 «Экономика» направленности (профиля) «Экономика предприятий и организаций»

Тольятти 2018 г.

Рабочая учебная программа по дисциплине «Информационные технологии в профессиональной деятельности» включена в основную профессиональную образовательную программу направленности (профиля) «Экономика предприятий и организаций» направления подготовки 38.03.01 «Экономика» решением Президиума Ученого совета (Протокол № 4 от 28.06.2018 г.).

Начальник учебно-методического отдела \_\_\_\_\_\_\_\_\_\_\_\_\_\_\_\_\_\_\_\_\_\_\_\_\_\_ Н.М. Шемендюк 28.06.2018 г.

Рабочая учебная программа по дисциплине «Информационные технологии в профессиональной деятельности» разработана в соответствии с Федеральным государственным образовательным стандартом направления подготовки 38.03.01 «Экономика», утвержденным приказом Минобрнауки РФ от 12.11.2015 г. № 1327.

Составила Любивая Т.Г.

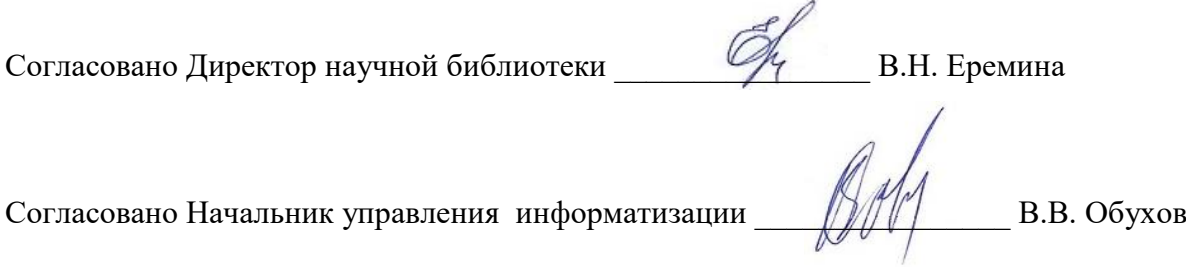

Рабочая программа утверждена на заседании кафедры «Прикладная информатика в экономике» Протокол № 12 от 22.06.2018 г.

Заведующий кафедрой  $\Box$ дл.э.н., профессор Бердников В.А.

Согласовано Начальник учебно-методического отдела \_\_\_\_\_\_\_\_\_\_\_\_\_\_\_\_ Н.М. Шемендюк

#### **1. Перечень планируемых результатов обучения по дисциплине, соотнесенных с планируемыми результатами освоения образовательной программы**

1.1. Цели освоения дисциплины

Целями освоения дисциплины являются:

- ознакомление студентов с основами современных информационных технологий;

- формирование умений и навыков использования информационных технологий в профессиональной деятельности.

1.2. В соответствии с видами профессиональной деятельности, на которые ориентирована образовательная программа указанного направления подготовки, содержание дисциплины позволит обучающимся решать следующие профессиональные задачи:

#### **аналитическая, научно-исследовательская деятельность:**

поиск информации по полученному заданию, сбор и анализ данных, необходимых для проведения конкретных экономических расчетов;

#### **организационно-управленческая деятельность:**

участие в разработке вариантов управленческих решений, обосновании их выбора на основе критериев социально-экономической эффективности с учетом рисков и возможных социально-экономических последствий принимаемых решений.

1.3. Компетенции обучающегося, формируемые в результате освоения дисциплины

В результате освоения дисциплины у обучающихся формируются следующие компетенции:

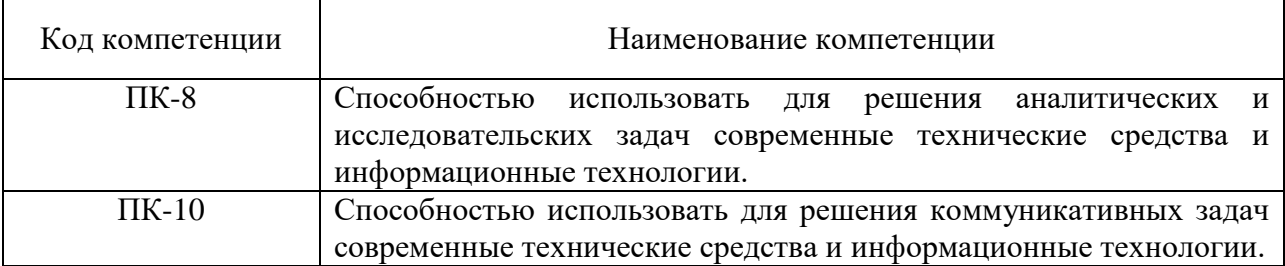

#### 1.4. Перечень планируемых результатов обучения по дисциплине

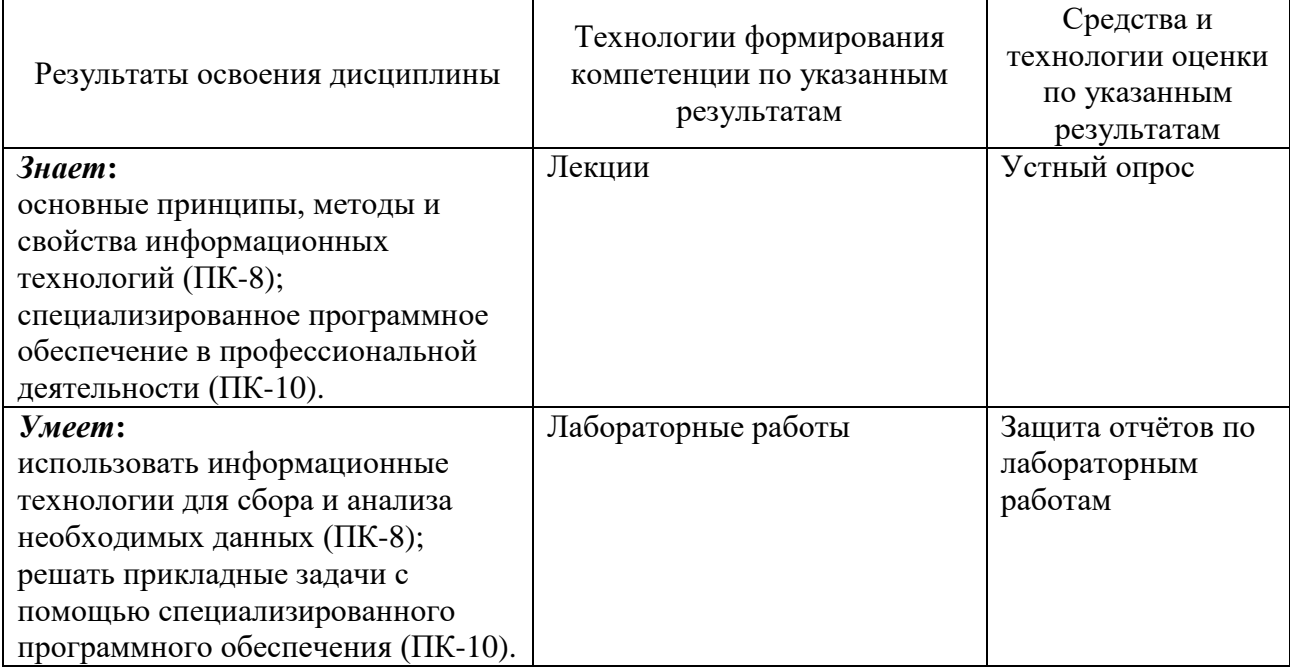

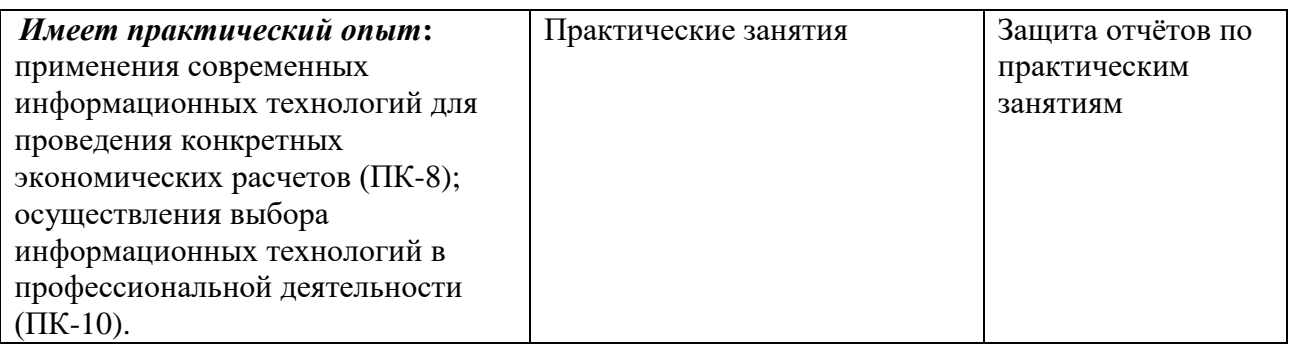

## **2. Место дисциплины в структуре образовательной программы**

Дисциплина относится к вариативной части.

Её освоение осуществляется в 4 семестре у студентов очной формы обучения, в 7 семестре у студентов заочной формы обучения.

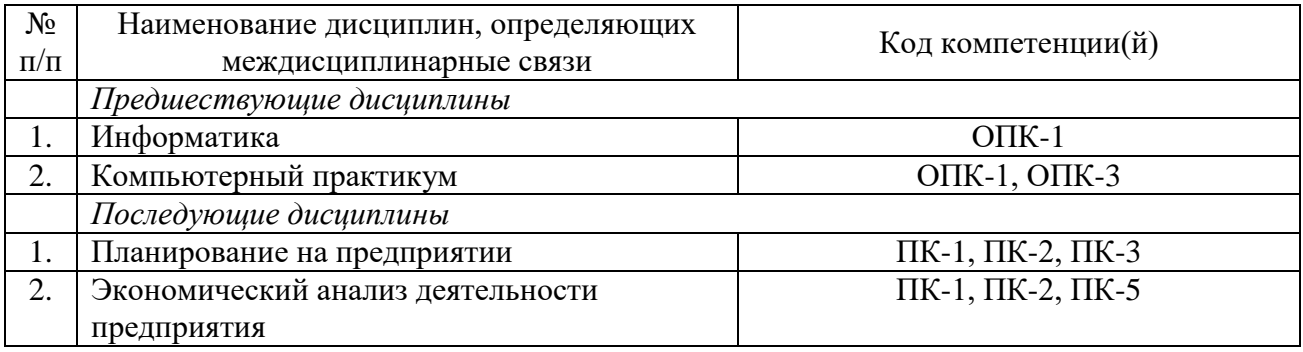

## **3. Объем дисциплины в зачетных единицах с указанием количества академических часов, выделенных на контактную работу обучающихся с преподавателем (по видам учебных занятий) и на самостоятельную работу**

| Виды занятий                   | очная форма       | очно-заочная форма | заочная форма  |
|--------------------------------|-------------------|--------------------|----------------|
|                                | обучения          | обучения           | обучения       |
| Итого часов                    | 144 ч.            |                    | 144 ч.         |
| Зачетных единиц                | 4 <sub>3.e.</sub> |                    | 43.e.          |
| Лекции (час)                   | 18 ч.             |                    | 4ч.            |
| Практические занятия (час)     | 14 ч.             |                    | 6ч.            |
| Лабораторные работы (час)      | 14 ч.             |                    | 4ч.            |
| Самостоятельная работа (час)   | 98 ч.             |                    | 126 ч.         |
| Курсовой проект (работа) (+,-) |                   |                    |                |
| Контрольная работа $(+,-)$     |                   |                    |                |
| Экзамен, семестр/час           |                   |                    |                |
| Дифференцированный зачет,      | 4 семестр         |                    | 7 семестр/4 ч. |
| семестр                        |                   |                    |                |
| Контрольная работа, семестр    |                   |                    |                |

*Распределение фонда времени по семестрам и видам занятий*

## **4. Содержание дисциплины, структурированное по темам (разделам) с указанием отведенного на них количества академических часов и видов учебных занятий**

# **4.1. Содержание дисциплины**

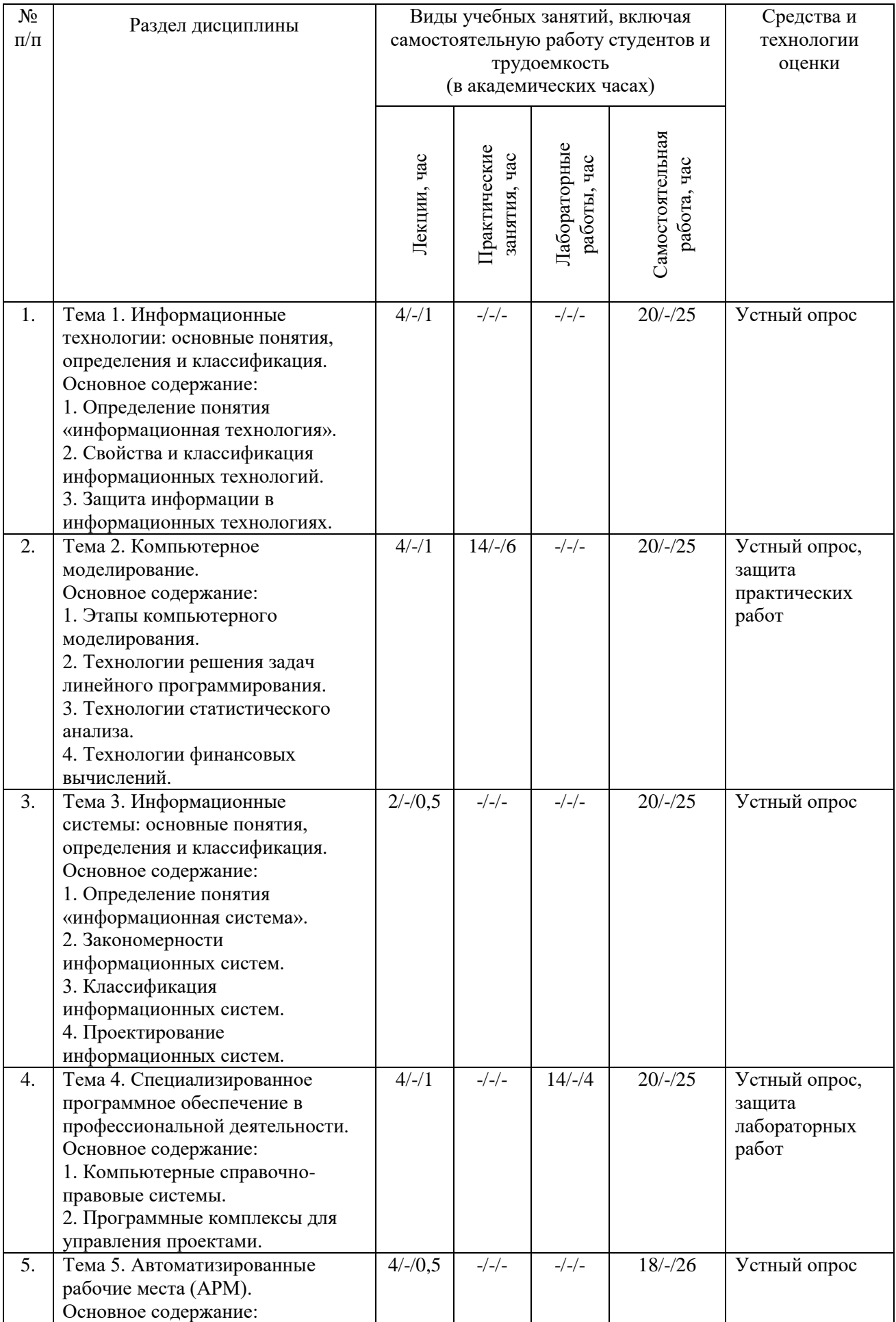

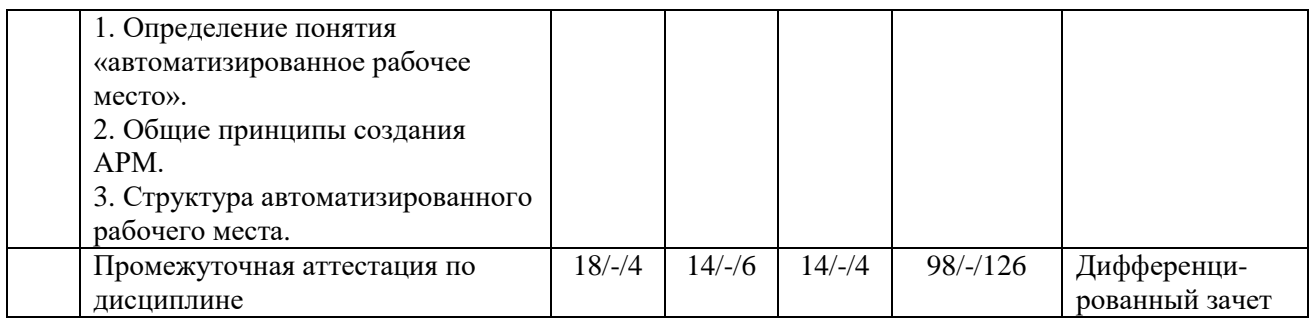

Примечание:

*-/-/-, объем часов соответственно для очной, очно-заочной, заочной форм обучения.*

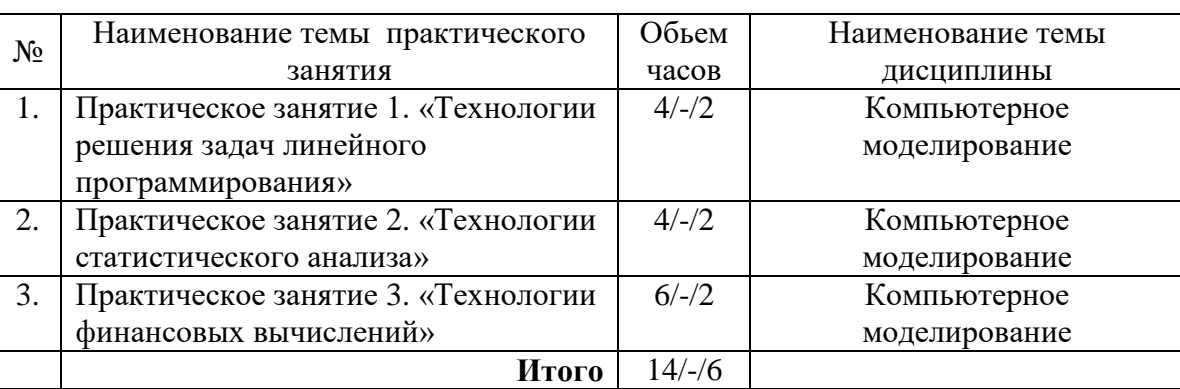

## **4.2. Содержание практических занятий**

#### Примечание:

*-/-/-, объем часов соответственно для очной, очно-заочной, заочной форм обучения.*

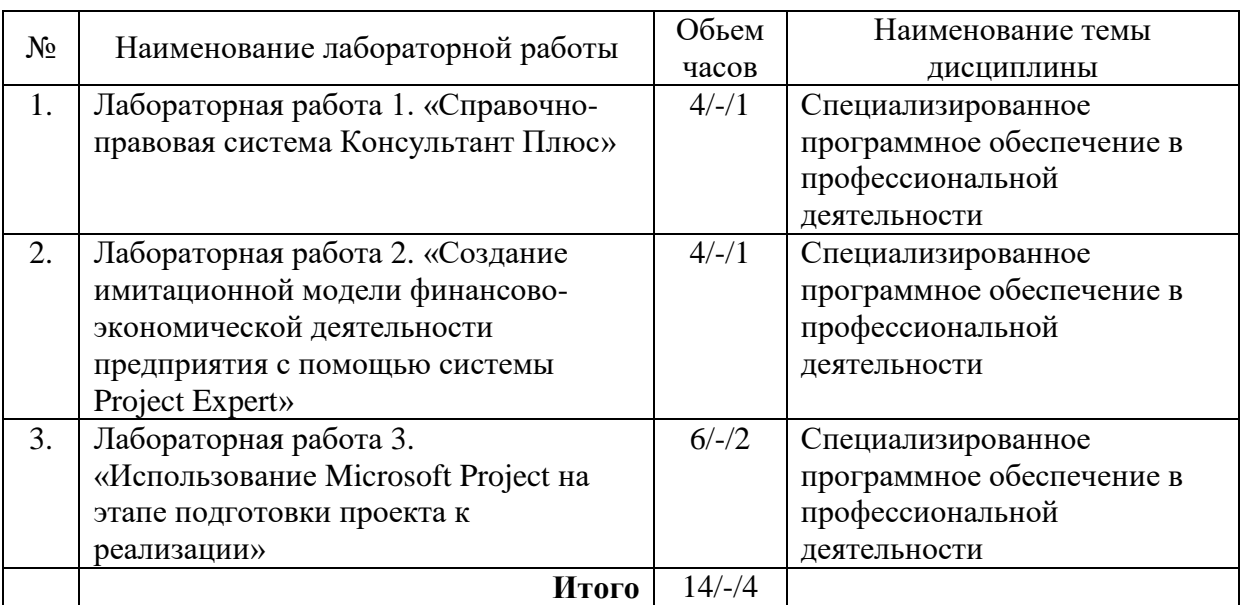

## **4.3. Содержание лабораторных работ**

Примечание:

*-/-/-, объем часов соответственно для очной, очно-заочной, заочной форм обучения.*

## **5. Учебно-методическое обеспечение самостоятельной работы обучающихся по дисциплине**

*Технологическая карта самостоятельной работы студента*

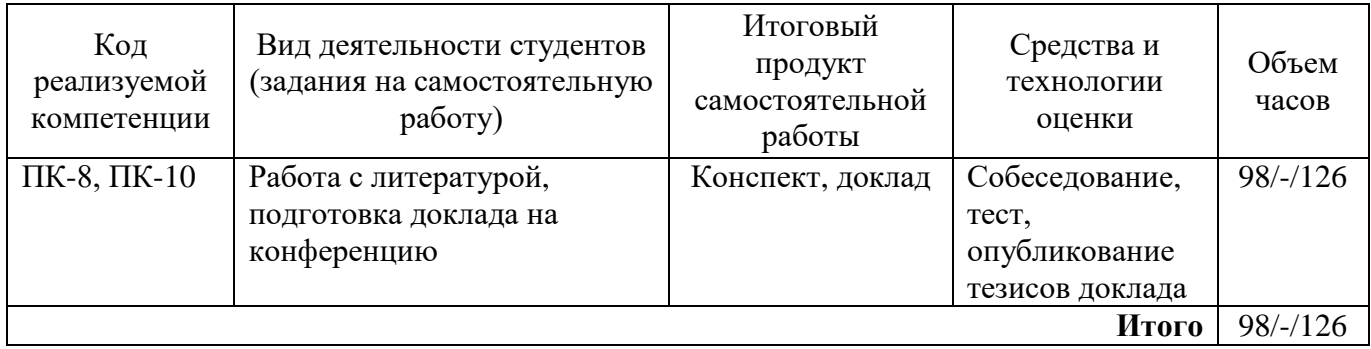

Рекомендуемая литература: 1, 2, 3, 4, 5, 6, 7, 8.

#### **Содержание заданий для самостоятельной работы**

#### *Вопросы для самоконтроля*

- 1. Определение понятия «информационная технология».
- 2. Свойства информационных технологий.
- 3. Классификация информационных технологий.
- 4. Определение понятия «компьютерная информационная технология*».*
- 5. Основные принципы информационных технологий.
- 6. Защита информации в информационных технологиях.
- 7. Математические методы, используемые в информационных технологиях.
- 8. Этапы компьютерного моделирования.

9. Технологии решения задач линейного программирования в табличном процессоре MS Excel.

- 10. Технологии статистического анализа в MS Excel.
- 11. Финансовые расчеты по простым и сложным процентам в MS Excel.
- 12. Определение понятия «информационные ресурсы».
- 13. Определение понятия «информационная система».
- 14. Закономерности информационных систем.
- 15. Классификация информационных систем.
- 16. Определение понятия «транзакция».
- 17. Определение понятия «жизненный цикл информационной системы».
- 18. Модели жизненного цикла информационных систем.
- 19. Информационные системы в профессиональной деятельности.
- 20. Компьютерные справочно-правовые системы.
- 21. Программные комплексы для управления проектами.
- 22. Определение понятия «автоматизированное рабочее место».
- 23. Общие принципы создания автоматизированного рабочего места.
- 24. Структура автоматизированного рабочего места.

#### *Тест для самоконтроля*

1. Оптимизационные задачи решаются методом …

- 1) математического программирования
- 2) регрессионного анализа
- 3) дифференциального исчисления

2. Для определения статистической взаимосвязи между двумя массивами данных в Microsoft Excel используется инструмент …

1) Поиск решения 2) Регрессия 3) Корреляция 4) Консолидация

3. Какая модель жизненного цикла предполагает переход на следующий этап после полного окончания работ по предыдущему этапу?

1) спиральная модель 2) каскадная модель 3) поэтапная модель

4. При создании каких систем реализована «локальная» («кусочная») автоматизация?

1) автоматизированное рабочее место

2) интегрированные автоматизированные системы управления

5. Что является целевой функцией в интересах владельцев (собственников, акционеров)?

1) прирост стоимости 2) максимизация стоимости компании

6. Совокупность накопленной информации, зафиксированной на материальных носителях в любой форме, обеспечивающей её передачу во времени и пространстве для решения научных, производственных, управленческих и других задач называют ...

1) информационной системой

2) информационными технологиями

3) информационными ресурсами

7. Информационные технологии - это ...

1) технические устройства, используемые при решении типовых задач обработки данных

2) процессы, методы поиска, сбора, хранения, обработки, предоставления, распространения информации и способы осуществления таких процессов и методов

3) программное обеспечение, используемое для решения типовых задач обработки данных

4) совокупность информационных массивов, в том числе документов, относительно конкретной управленческой деятельности, имеющая динамический характер

8. По какому признаку информационные технологии делятся на локальные, многоуровневые, распределенные?

1) по способу построения сети

2) по способу реализации

3) по степени охвата задач управления

4) по типу пользовательского интерфейса

9. Результат обработки данных или знаний, адресованный конкретному пользователю и пригодный для принятия управленческих или иных решений, - это ...

1) информационный процесс 2) информация 3) данные 4) информационная технология

10. Модель представляет собой ...

1) взаимосвязь составляющих элементов объекта (процесса)

2) схему технологического процесса решения задачи

3) образ реального объекта (процесса), отражающий его существенные свойства и замещающий его в ходе исследования и управления

11. В основные функции экспертных систем не входит функция ...

1) повышения уровня знаний

2) управления процессом поиска решения

3) разъяснения принятого решения

4) представления знаний

12. Неотъемлемой частью любой информационной системы является ...

1) программа, созданная с помощью языка программирования высокого уровня

2) возможность передавать информацию через Интернет

3) база данных

13. Совокупность организационных, технических, программных и информационных средств, объединенных в единое целое с целью сбора, хранения, обработки и выдачи необходимой информации, предназначенной для выполнения функций управления, называется ...

1) информационным ресурсом

2) информационной системой

3) информационной инфраструктурой

4) экономической информационной системой

14. Экспертная система - это ...

1) система автоматизированной обработки знаний

2) система поддержки принятия решений

3) система автоматизированной обработки данных

15. Специализированные программные комплексы, предназначенные для управления проектами:

1) Project Expert 2) Microsoft Project 3) Microsoft Publisher 4) BPWin

16. Системы поддержки принятия решений используются ...

1) на верхнем уровне управления

2) на среднем уровне управления

3) на низшем уровне управления

17. Организационно упорядоченная совокупность документов (массивов документов) и информационных технологий, в том числе с использованием средств вычислительной техники и связи, реализующих информационные процессы - это ...

1) информационные ресурсы

2) информационные технологии

3) информационная система

4) информационные услуги

18. По отраслевому делению информационные системы (ИС) могут быть:

1) ИС промышленных предприятий

2) ИС транспортного предприятия

3) ИС банков

4) ИС интегрированные

5) ИС региональные

19. Укажите отличительные особенности корпоративной ИС.

1) быстрый и удобный доступ к информации

2) исключение любой возможности работы в системе удаленного пользователя

3) надежная защита данных

20. Система, реализующая информационную модель предметной области, называется ...

1) концептуальной системой

2) системой делового взаимодействия

3) информационной системой

#### 6. Методические указания для обучающихся по освоению дисциплины

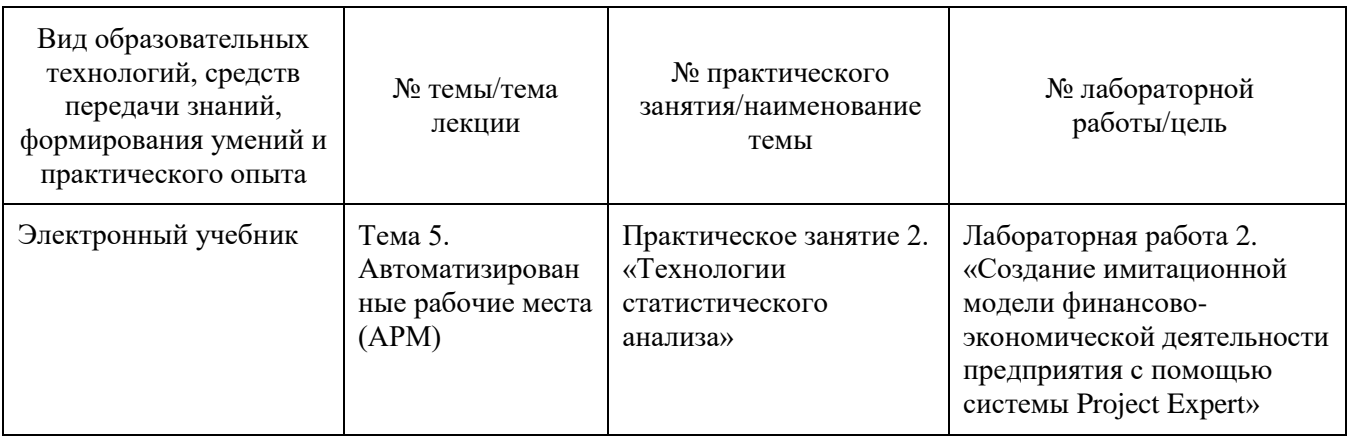

Инновационные образовательные технологии

В начале семестра студентам необходимо ознакомиться с технологической картой дисциплины, выяснить, какие результаты освоения дисциплины заявлены (знания, умения, практический опыт). Для успешного освоения дисциплины студентам необходимо выполнить задания, предусмотренные рабочей учебной программой дисциплины и пройти контрольные точки в сроки, указанные в технологической карте (раздел 11). От качества и полноты их выполнения будет зависеть уровень сформированности компетенций и оценка текущей успеваемости по дисциплине. По итогам текущей успеваемости студенту может быть выставлена оценка по промежуточной аттестации. Списки учебных пособий, научных трудов, которые студентам следует прочесть и законспектировать, темы лабораторных работ, вопросы к экзамену и другие необходимые материалы указаны в разработанном для данной дисциплины учебно-методическом пособии.

Основной формой освоения дисциплины является контактная работа с преподавателем лекции, практические занятия, лабораторные работы, консультации, в том числе проводимые с применением дистанционных технологий.

По дисциплине часть тем изучается студентами самостоятельно. Самостоятельная работа предусматривает подготовку к аудиторным занятиям, выполнение заданий, подготовку к промежуточной аттестации.

На лекционных и практических занятиях вырабатываются навыки и умения обучающихся по применению полученных знаний в конкретных ситуациях, связанных с будущей профессиональной деятельностью. По окончании изучения дисциплины проводится промежуточная аттестация (дифференцированный зачет).

Регулярное посещение аудиторных занятий не только способствует успешному овладению знаниями, но и помогает организовать время, т.к. все виды учебных занятий распределены в семестре планомерно, с учетом необходимых временных затрат.

#### **6.1. Методические указания для обучающихся по освоению дисциплины на практических занятиях, лабораторных работах**

Практические занятия обучающихся обеспечивают:

- проверку и уточнение знаний, полученных на лекциях;

- получение навыков составления докладов и сообщений, обсуждения вопросов по учебному материалу дисциплины;

- обсуждение вопросов в аудитории, разделенной на группы 6-8 обучающихся либо индивидуальных;

- выполнение практических заданий, задач;

- подведение итогов занятий по рейтинговой системе, согласно технологической карте дисциплины.

#### **Содержание заданий для практических занятий**

Практическое занятие 1. «Технологии решения задач линейного программирования»

1. Компания производит два вида продукции: парты и столы. Процесс изготовления изделий происходит в цехах сборки и отделки. Исходные данные по видам продукции приведены в таблице:

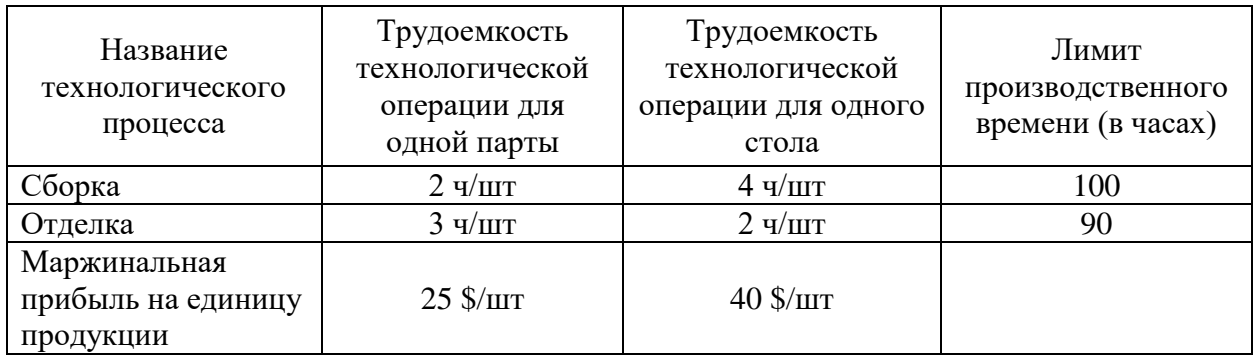

Найти наиболее выгодную структуру выпуска продукции (по критерию максимальной прибыли).

Решить задачу в табличном процессоре MS Excel с помощью инструмента *Поиск решения*.

2. На складах А1, А2, А3 имеются запасы товаров в количествах 90 т, 400 т и 110 т соответственно. Грузополучатели В1, В2, В3 должны получить эти товары в количествах 130 т, 300 т, 160 т соответственно. Требуется найти такой вариант перевозки грузов, при котором сумма затрат на перевозки будет минимальной. Расходы по перевозке 1 т грузов в условных единицах приведены в таблице:

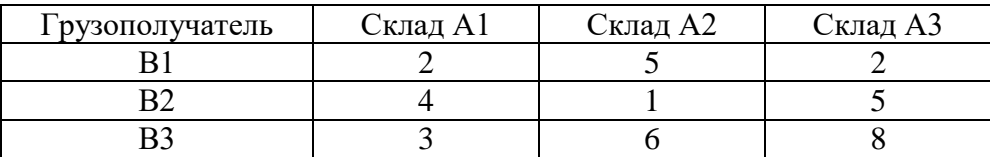

Решить задачу в табличном процессоре MS Excel с помощью инструмента *Поиск решения*.

Практическое занятие 2. «Технологии статистического анализа»

1. Необходимо выявить, влияет ли расстояние от центра города на степень заполнения гостиниц. Пусть расстояние от центра разбито на три уровня: 1) до 3 км; 2) от 3 до 5 км; 3) более 5 км. В этой задаче исследуемым фактором является расстояние гостиницы от центра города.

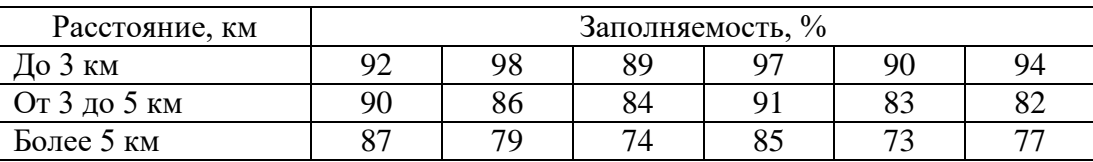

Заполняемость гостиниц представлена в таблице:

Решить задачу в табличном процессоре MS Excel с помощью инструмента анализа данных *Однофакторный дисперсионный анализ*.

2. Имеются статистические данные, регистрирующие количество выходных и праздничных дней в период с января по июнь и снимаемые со счетов суммы:

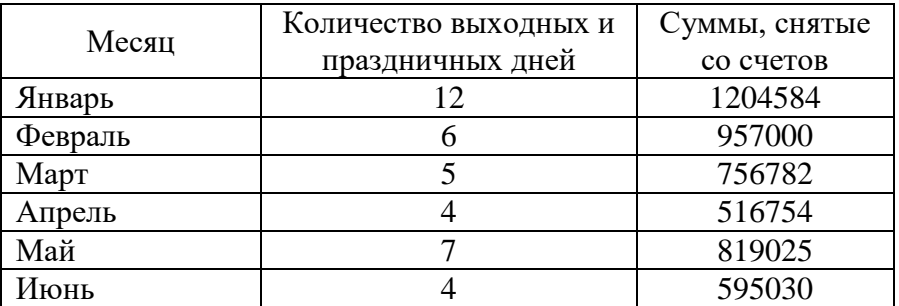

Требуется определить, существует ли взаимосвязь между количеством выходных и праздничных дней и величиной сумм, снимаемых со счетов.

Решить задачу в табличном процессоре MS Excel с помощью инструмента анализа данных *Корреляция.*

3. Определить, имеется ли взаимосвязь и какая между годовым уровнем инфляции, ставкой рефинансирования и курсом валюты по следующим данным ежегодных наблюдений:

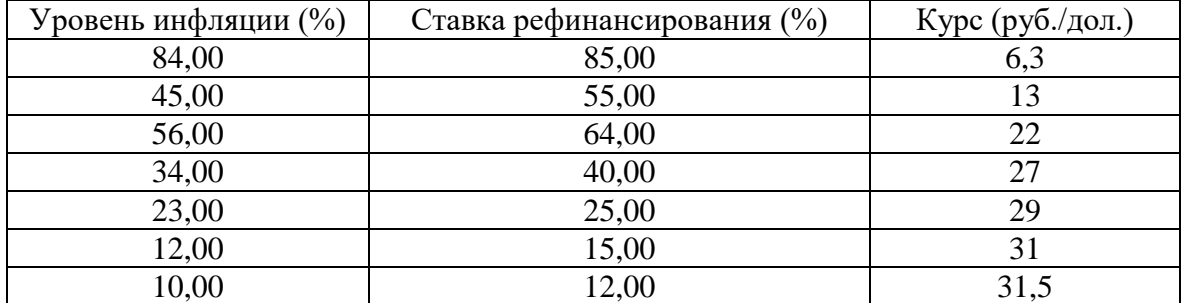

Решить задачу в табличном процессоре MS Excel с помощью инструментов анализа данных *Корреляция* и *Регрессия*.

Практическое занятие 3. «Технологии финансовых вычислений»

1. Вычислить сумму, причитающуюся к возврату, если сумма кредита составляет 200 тыс. ден. ед., срок 6 месяцев при ставке простых процентов 12% годовых.

Решить задачу в табличном процессоре MS Excel.

2. Определить сумму вклада, которую нужно положить в банк сроком на два месяца под 10% годовых, чтобы к концу срока получить 120357 руб. Расчеты выполнить для случая простых процентов.

Решить задачу в табличном процессоре MS Excel с использованием функции ПС.

3. Банк начисляет сложные проценты на вклад исходя из годовой номинальной ставки 12%. Вычислить эффективную годовую процентную ставку при ежемесячном начислении процентов.

Решить задачу в табличном процессоре MS Excel с использованием функции ЭФФЕКТ.

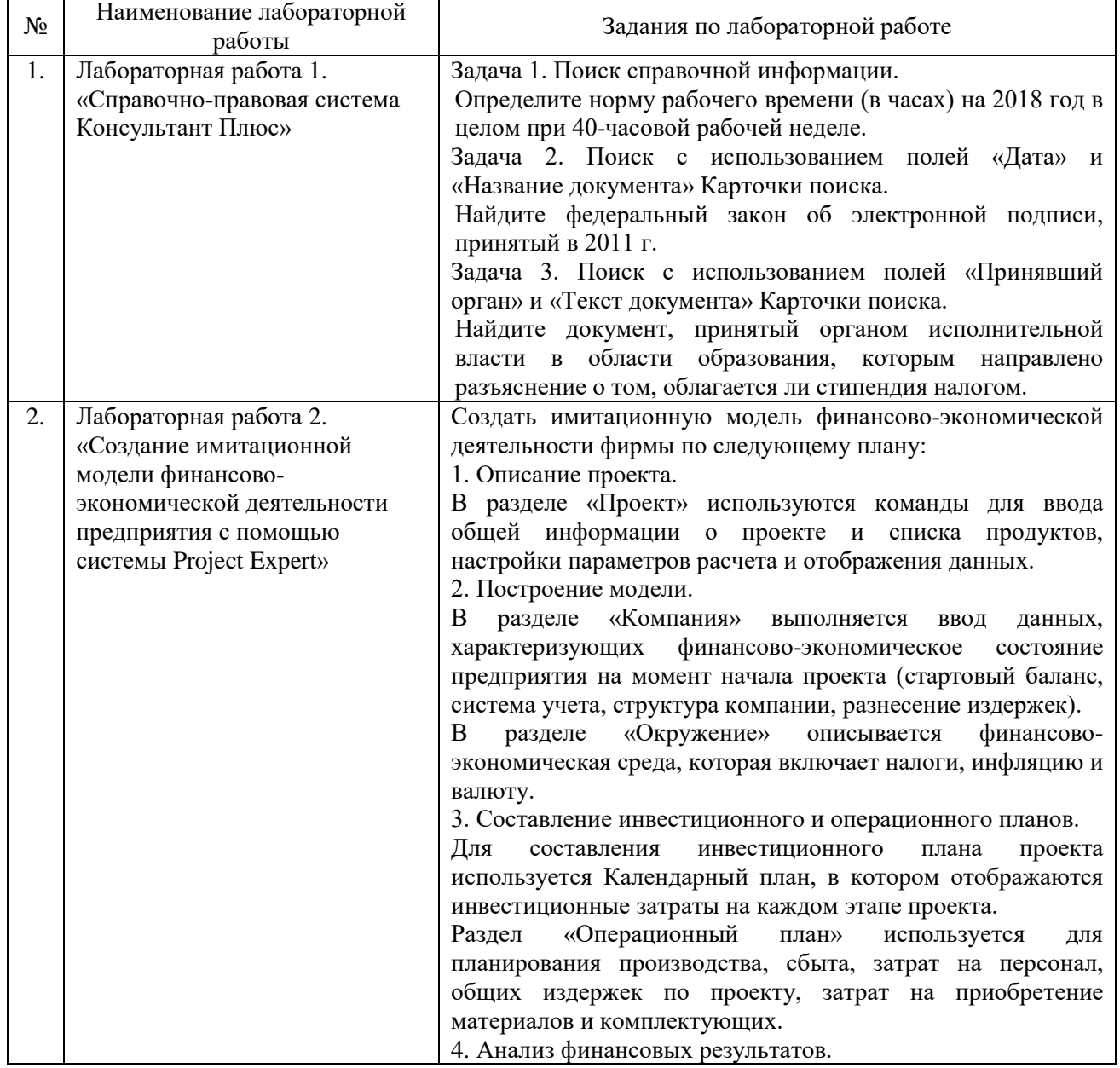

#### **Лабораторные работы**

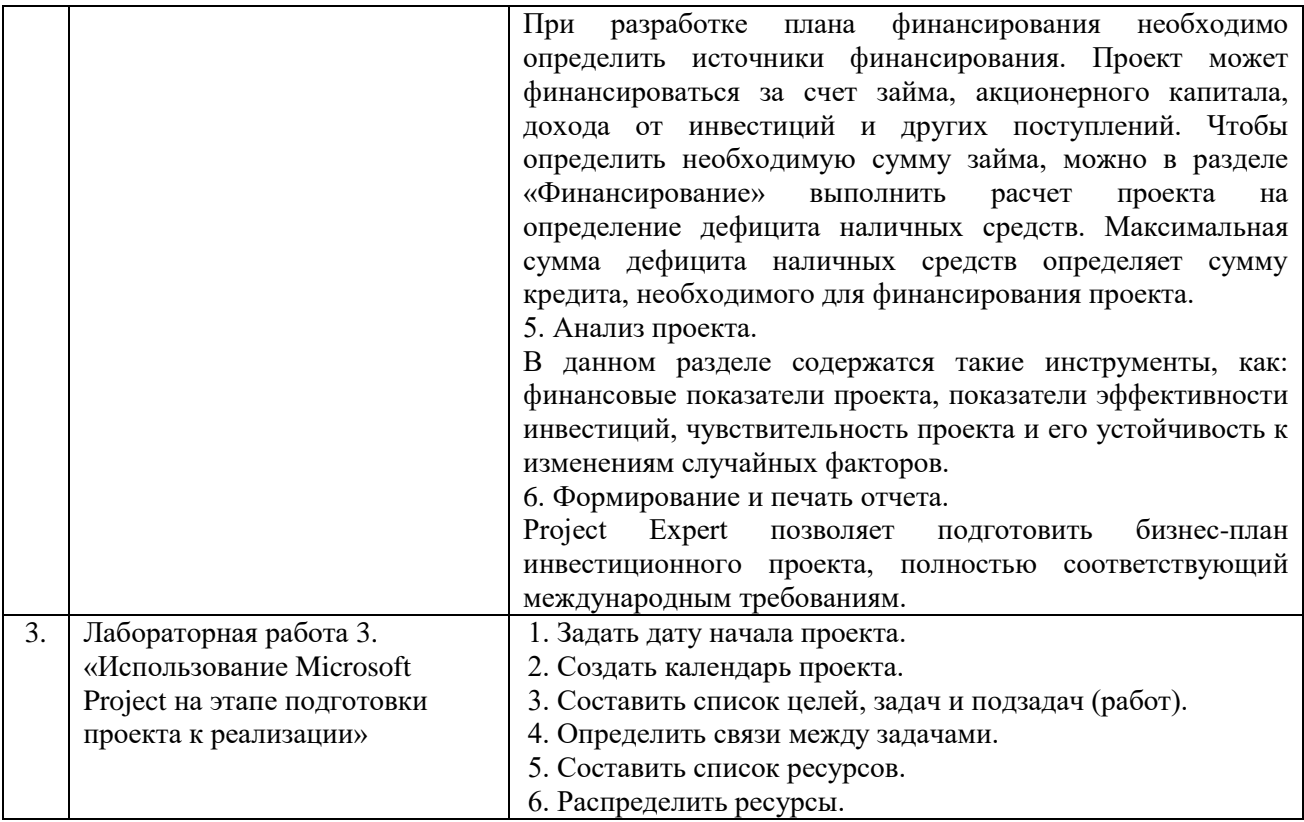

Лабораторные работы обеспечивают: формирование умений и навыков обращения с техническими средствами, демонстрацию применения теоретических знаний на практике, закрепление и углубление теоретических знаний, контроль знаний и умений в формулировании выводов, развитие интереса к изучаемой дисциплине.

Применение лабораторных работ позволяет вовлечь в активную работу всех обучающихся группы и сформировать интерес к изучению дисциплины.

Самостоятельный поиск ответов на поставленные вопросы и задачи в ходе лабораторной работы приобретают особую значимость в восприятии, понимании содержания дисциплины.

Изученный на лекциях материал лучше усваивается, лабораторные работы демонстрируют практическое их применение.

#### **6.2. Методические указания для выполнения контрольных рабо**т

Контрольная работа по дисциплине учебным планом не предусмотрена.

#### **6.3. Методические указания для выполнения курсовых работ (проектов)**

Курсового проекта (работы) учебным планом не предусмотрено.

#### **7. Фонд оценочных средств для проведения текущего контроля успеваемости и промежуточной аттестации обучающихся по дисциплине (дифференцированный зачет)**

Фонды оценочных средств, позволяющие оценить уровень сформированности компетенций и результаты освоения дисциплины, представлены следующими компонентами:

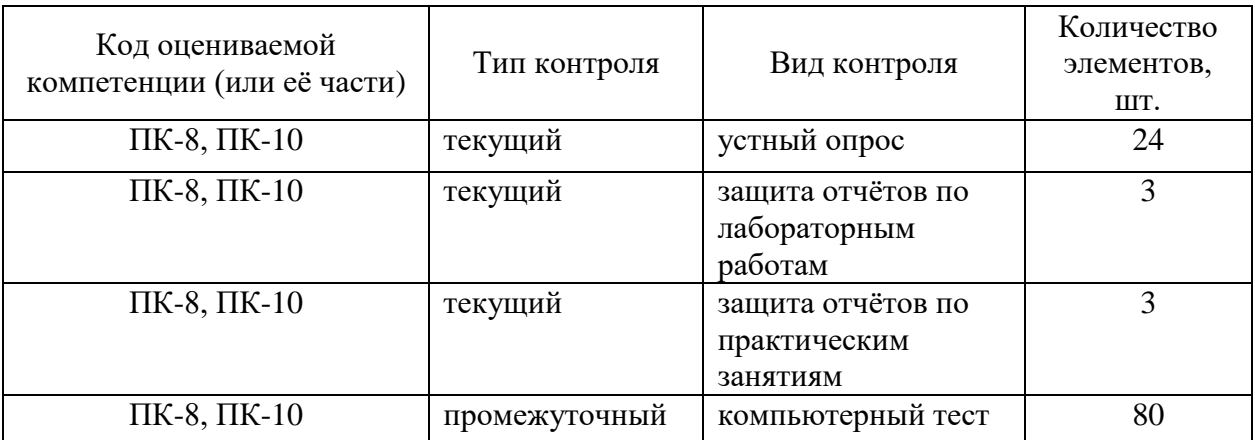

#### **7.1. Оценочные средства для текущего контроля успеваемости, промежуточной аттестации по итогам освоения дисциплины**

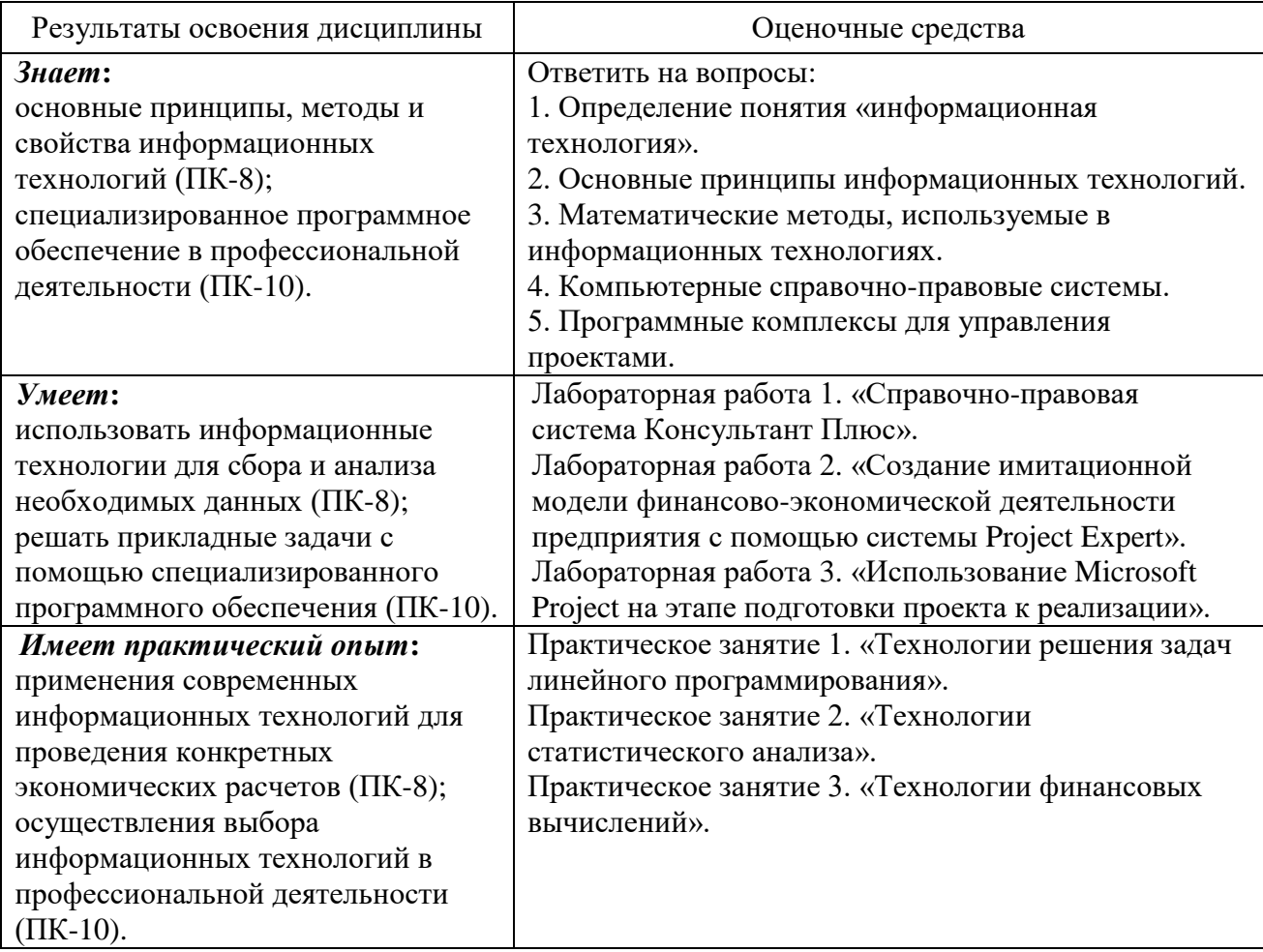

#### **7.2. Методические рекомендации к определению процедуры оценивания знаний, умений, навыков и (или) опыта деятельности**

Рабочая учебная программа дисциплины содержит следующие структурные элементы:

- перечень компетенций, формируемых в результате изучения дисциплины в процессе освоения образовательной программы;

<sup>-</sup> типовые контрольные задания или иные материалы, необходимые для оценки знаний, умений, навыков и (или) опыта деятельности в процессе освоения образовательной программы (далее – задания). Задания по каждой компетенции, как правило, не должны повторяться.

Требования по формированию задания на оценку ЗНАНИЙ:

- обучающийся должен воспроизводить и объяснять учебный материал с требуемой степенью научной точности и полноты;

- применяются средства оценивания компетенций: тестирование, вопросы по основным понятиям дисциплины и т.п.

Требования по формированию задания на оценку УМЕНИЙ:

- обучающийся должен решать типовые задачи (выполнять задания) на основе воспроизведения стандартных алгоритмов решения;

- применяются следующие средства оценивания компетенций: простые ситуационные задачи (задания) с коротким ответом или простым действием, упражнения, задания на соответствие или на установление правильной последовательности, эссе и другое.

Требования по формированию задания на оценку навыков и (или) ОПЫТА ДЕЯТЕЛЬНОСТИ:

- обучающийся должен решать усложненные задачи (выполнять задания) на основе приобретенных знаний, умений и навыков, с их применением в определенных ситуациях;

- применяются средства оценивания компетенций: задания требующие многошаговых решений как в известной, так и в нестандартной ситуациях, задания, требующие поэтапного решения и развернутого ответа, ситуационные задачи, проектная деятельность, задания расчетно-графического типа. Средства оценивания компетенций выбираются в соответствии с заявленными результатами обучения по дисциплине.

Процедура выставления оценки доводится до сведения обучающихся в течение месяца с начала изучения дисциплины путем ознакомления их с технологической картой дисциплины, которая является неотъемлемой частью рабочей учебной программы по дисциплине.

В результате оценивания компетенций по дисциплине студенту начисляются баллы по шкале, указанной в рабочей учебной программе по дисциплине.

#### **7.3. Описание показателей и критериев оценивания компетенций, описание шкал оценивания**

Успешность усвоения дисциплины характеризуется качественной оценкой на основе листа оценки сформированности компетенций, который является приложением к зачетноэкзаменационной ведомости при проведении промежуточной аттестации по дисциплине.

#### **Критерии оценивания компетенций**

*Компетенция считается сформированной*, если теоретическое содержание курса освоено полностью; при устных собеседованиях студент исчерпывающе, последовательно, четко и логически стройно излагает учебный материал; свободно справляется с задачами, вопросами и другими видами заданий, требующих применения знаний, использует в ответе дополнительный материал; все предусмотренные рабочей учебной программой задания выполнены в соответствии с установленными требованиями, студент способен анализировать полученные результаты; проявляет самостоятельность при выполнении заданий, качество их выполнения оценено числом баллов от 86 до 100, что соответствует *повышенному уровню* сформированности компетенции.

*Компетенция считается сформированной*, если теоретическое содержание курса освоено полностью; при устных собеседованиях студент последовательно, четко и логически стройно излагает учебный материал; справляется с задачами, вопросами и другими видами заданий, требующих применения знаний; все предусмотренные рабочей учебной программой задания выполнены в соответствии с установленными требованиями, студент способен анализировать полученные результаты; проявляет самостоятельность при выполнении заданий, качество их выполнения оценено числом баллов от 61 до 85,9, что соответствует *пороговому уровню* сформированности компетенции.

*Компетенция считается несформированной*, если студент при выполнении заданий не демонстрирует знаний учебного материала, допускает ошибки, неуверенно, с большими

затруднениями выполняет практические работы, не демонстрирует необходимых умений, доля невыполненных заданий, предусмотренных рабочей учебной программой составляет 55 %, качество выполненных заданий не соответствует установленным требованиям, качество их выполнения оценено числом баллов ниже 61, что соответствует допороговому уровню.

#### Шкала оценки уровня освоения дисциплины

Качественная оценка может быть выражена: в процентном отношении качества усвоения дисциплины, которая соответствует баллам, и переводится в уровневую шкалу и оценки «отлично» / 5, «хорошо» / 4, «удовлетворительно» / 3, «неудовлетворительно» / 2, «зачтено», «не зачтено». Преподаватель ведет письменный учет текущей успеваемости студента в соответствии с технологической картой по дисциплине.

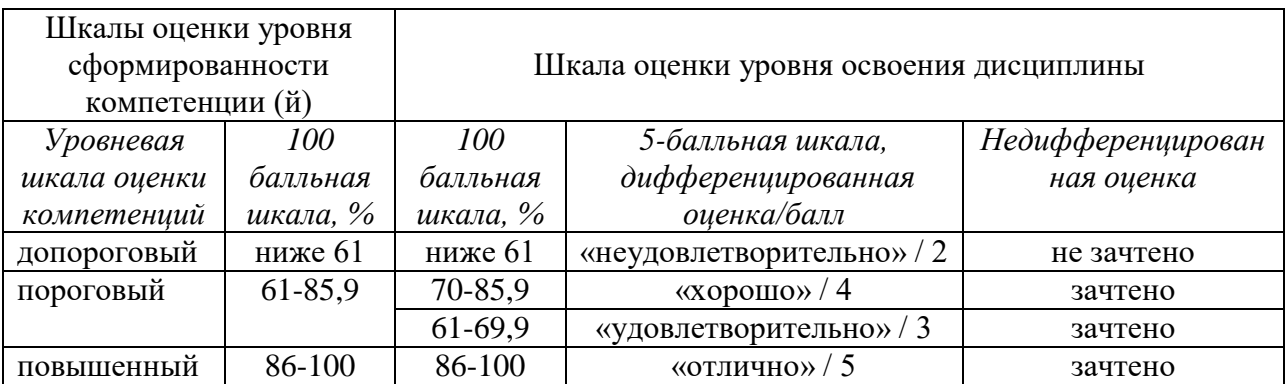

Шкала оценки результатов освоения дисциплины, сформированности компетенций

#### 8. Учебно-методическое и информационное обеспечение дисциплины

#### 8.1. Перечень основной и дополнительной учебной литературы, необходимой для освоения дисциплины

#### Списки основной литературы

1. Балдин, К. В. Информационные системы в экономике [Электронный ресурс] : учеб. для вузов по направлению "Экономика" / К. В. Балдин. - Документ Bookread2. - М. : ИНФРА-М, 2017. - 218 с. - Режим доступа: http://znanium.com/bookread2.php?book=661252.

2. Гвоздева, В. А. Информатика, автоматизированные информационные технологии и системы [Электронный ресурс] : учеб. для студентов техн. специальностей / В. А. Гвоздева. - Документ Bookread2. - М. : ФОРУМ [и др.], 2015. - 541 с. - Режим доступа: http://znanium.com/bookread2.php?book=492670.

3. Ясенев, В. Н. Информационные системы и технологии в экономике [Электронный ресурс] : учеб. пособие для студентов вузов по специальностям экономики и упр. / В. Н. Ясенев. - 3-е изд., перераб. и доп. - Документ Bookread2. - М. : ЮНИТИ-ДАНА, 2015. - 561 с. - Режим доступа: http://znanium.com/bookread2.php?book=872667.

#### Списки дополнительной литературы

4. Бизнес-планирование [Электронный ресурс] : учебник / Л. В. Бобков [и др.] под ред. Т. Г. Попадюк, В. Я. Горфинкеля. - Документ Bookread2. - М. : Вузов. учеб. [и др.], 2018. - 295 с. - Режим доступа: http://znanium.com/bookread2.php?book=360225.

5. Информационные аналитические системы [Электронный ресурс] : учеб. для вузов по направлению "Приклад. информатика" / Т. В. Алексеева [и др.] ; под ред. В. В. Дика. -Документ Bookread2. - М. : Синергия, 2013. - 379 с. - Режим доступа: http://znanium.com/bookread2.php?book=451186#.

6. Учебно-методический комплекс по дисциплине "Информационные технологии в профессиональной деятельности" [Электронный ресурс] : для всех направлений и специальностей ВПО / Поволж. гос. ун-т сервиса (ФГБОУ ВПО "ПВГУС"), Каф. "Приклад.

информатика в экономике" ; сост. А. В. Шляпкин. - Документ Adobe Acrobat. - Тольятти : ПВГУС, 2014. - 1,54 МБ, 131 с. - Режим доступа: http://elib.tolgas.ru.

7. Федотова, Е. Л. Информационные технологии и системы [Электронный ресурс] : учеб. пособие для вузов по специальности "Приклад. информатика" и др. экон. специальностям / Е. Л. Федотова. - Документ HTML. - М. : ФОРУМ [и др.], 2015. - 351 с. : ил. - Режим доступа: http://znanium.com/bookread.php?book=374014.

8. Федотова, Е. Л. Прикладные информационные технологии [Электронный ресурс] : учеб. пособие для студентов по профилю "Информ. менеджмент" направления "Менеджмент" / Е. Л. Федотова, Е. М. Портнов. - Документ Bookread2. - М. : ФОРУМ [и др.], 2013. - 334 с. - Режим доступа: http://znanium.com/bookread2.php?book=392462#.

## **8.2. Перечень ресурсов информационно-телекоммуникационной сети "Интернет" (далее сеть "Интернет"), необходимых для освоения дисциплины**

*Интернет-ресурсы*

1. ИНТУИТ. Национальный открытый университет [Электронный ресурс]. – Режим доступа: [http://www.intuit.ru/.](http://www.intuit.ru/) – Загл. с экрана.

2. Российское образование [Электронный ресурс] : федер. портал. - Режим доступа: [http://www.edu.ru.](http://www.edu.ru/) - Загл. с экрана.

3. Электронная библиотечная система Поволжского государственного университета сервиса [Электронный ресурс]. - Режим доступа: [http://elib.tolgas.ru/.](http://elib.tolgas.ru/) - Загл. с экрана.

4. Электронно-библиотечная система Znanium.com [Электронный ресурс]. - Режим доступа: [http://znanium.com/.](http://znanium.com/) - Загл. с экрана.

#### **9. Перечень информационных технологий, используемых при осуществлении образовательного процесса по дисциплине, включая перечень программного обеспечения и информационных справочных систем**

| $N_2$<br>$\Pi/\Pi$ | Программный продукт | Характеристика             | Назначение при освоении<br>ДИСЦИПЛИНЫ |
|--------------------|---------------------|----------------------------|---------------------------------------|
| 1.                 | Microsoft Office    | Пакет прикладных программ  | Выполнение                            |
|                    |                     |                            | практических работ,                   |
|                    |                     |                            | оформление отчетов по                 |
|                    |                     |                            | лабораторным и                        |
|                    |                     |                            | практическим работам                  |
| 2.                 | Консультант+        | Справочно-правовая система | Выполнение                            |
|                    |                     |                            | лабораторных работ                    |
| 3.                 | Microsoft Project   | Специализированное         | Выполнение                            |
|                    |                     | программное обеспечение    | лабораторных работ                    |
| 4.                 | Project Expert      | Специализированное         | Выполнение                            |
|                    |                     | программное обеспечение    | лабораторных работ                    |

*Краткая характеристика применяемого программного обеспечения*

#### **10. Описание материально-технической базы, необходимой для осуществления образовательного процесса по дисциплине**

Для проведения занятий лекционного типа используются специальные помещения – учебные аудитории, укомплектованные специализированной мебелью и техническими средствами обучения, служащими для представления учебной информации.

Для проведения практических занятий, групповых и индивидуальных консультаций используются специальные помещения – учебные аудитории, укомплектованные специализированной мебелью и техническими средствами обучения.

Для проведения лабораторных работ используется лаборатория «Лаборатория компьютерных и информационных технологий и систем», оснащенная лабораторным оборудованием различной степени сложности

Для текущего контроля и промежуточной аттестации используются специальные помещения – учебные аудитории, укомплектованные специализированной мебелью, и (или) компьютерные классы, оснащенные компьютерной техникой с возможностью подключения к сети Интернет и обеспечением доступа в электронную информационно-образовательную среду университета.

Для самостоятельной работы обучающихся используются специальные помещения – учебные аудитории для самостоятельной работы, оснащенные компьютерной техникой с возможностью подключения к сети Интернет и обеспечением доступа в электронную информационно-образовательную среду университета.

# **11. Примерная технологическая карта дисциплины «Информационные технологии в профессиональной деятельности»**

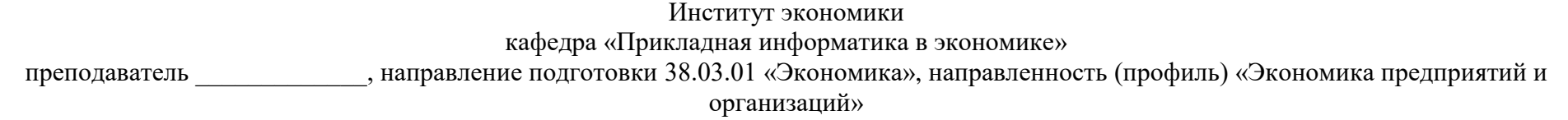

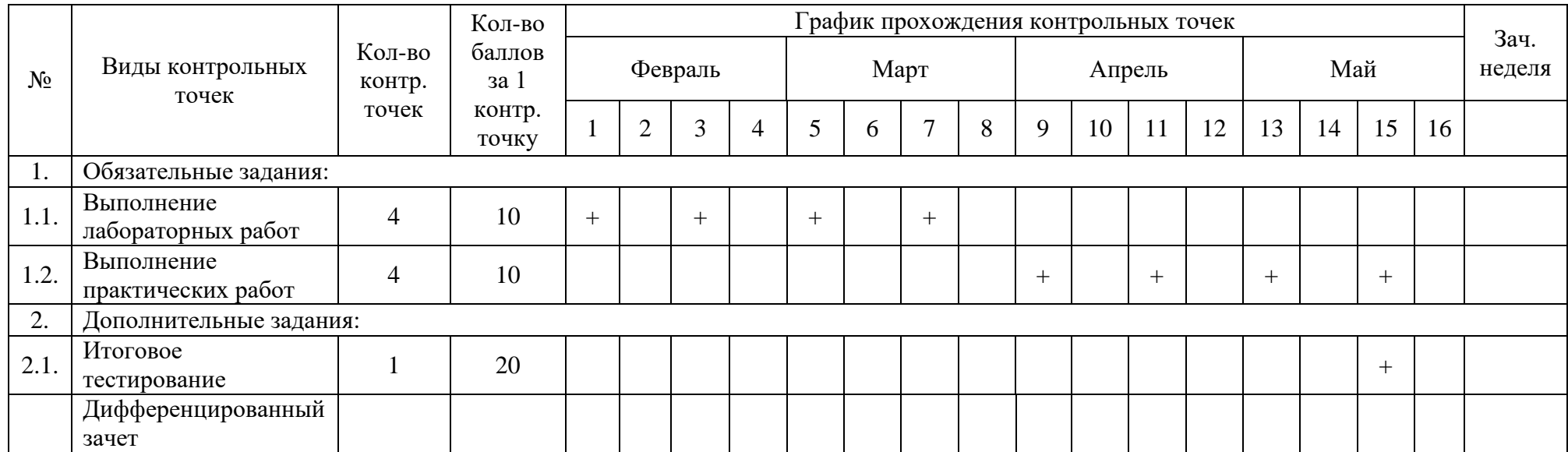